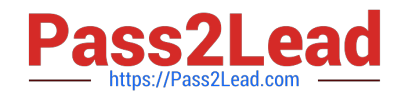

# **1Z0-508Q&As**

Oracle Fusion Financials 11g General Ledger Essentials

## **Pass Oracle 1Z0-508 Exam with 100% Guarantee**

Free Download Real Questions & Answers **PDF** and **VCE** file from:

**https://www.pass2lead.com/1z0-508.html**

100% Passing Guarantee 100% Money Back Assurance

Following Questions and Answers are all new published by Oracle Official Exam Center

**C** Instant Download After Purchase **83 100% Money Back Guarantee** 365 Days Free Update

800,000+ Satisfied Customers

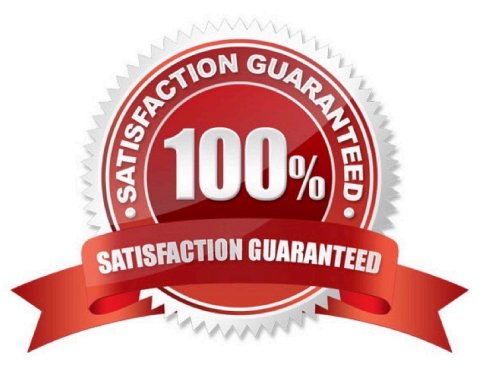

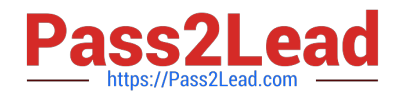

#### **QUESTION 1**

A Client has a sales region the East coast and one on the West coast. The East coast sales region wants data analyzed for only their region. Which tool should be used?

A. Web ADI

B. SmartView

C. SmartSlice

D. SmartCube

Correct Answer: C

A Smart Slice is a perspective of a data source containing a set of dimension members that can be reused.

As analytic and financial databases grow in size (in respect to both dimensionality and scope of data), it is important to provide users with a better set of tools to focus in on the data and type of analysis they need. In the 11.1.1.0.0 release

Smart View provides the ability for admin users to model supported data sources through the Smart Slice modeling interface. This lets admin users determine the specific dimensionality and preferences to make available to end users who

desire access to a specific data perspective when working with a data source.

#### **QUESTION 2**

Identify the two INVALID output options for batch bursting.

- A. Snapshot Reports
- B. Output to Printer
- C. HTML and MHTML
- D. Books
- E. PDF files
- Correct Answer: BC

Batch Bursting only supports output to Snapshot Reports, Books and PDF files. Output to a printer, HTML and MHTML are not supported for Batch Bursting.

Reference: Specifying the Batch Destination and Bursted Output Labels

#### **QUESTION 3**

Identify the two valid EPM Workspace features that designers incorporate into Books to enable viewers perform tasks.

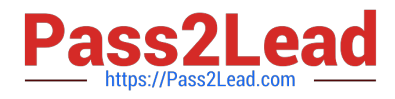

- A. Prompt
- B. User POV
- C. XML, HTML and PDF
- D. Related Content
- E. Email inks

Correct Answer: AB

A: Some reports are designed with prompts, which are displayed when you view the reports or books containing the reports. You respond to prompts and provide requested information by selecting members from prompt lists. You can edit

prompts manually. If prompts contain alias names, you convert them to member names.

B: Dimensions often contain members that you may never access. Setting up the user POV enables you to create a choices list for any dimension in a specified data source, where only the members in the choices list are displayed when the

dimension is accessed from the user POV.

When a report is added to a book, the dimensions that are on the user POV in the report definitions are applied to the book POV. Members on the book POV default to the user POV in the Book Editor.

Note: Books are created, edited, and savedin EPM Workspace.

Reference: Oracle Hyperion Financial Reporting, User\\'s Guide,Setting Up the User POV for Financial Reporting **Documents** 

#### **QUESTION 4**

XYZ Company has two departments: Marketing and Finance. The Finance Department has two Functional divisions: receivables and payables. Select the flow for establishing hierarchy.

A. Hierarchy between functional divisions only

B. Hierarchy between departments only

C. Hierarchy between the organization and its departments, and between the departments and their respective functional divisions

D. hierarchy between the organization and its departments and functional divisions only

Correct Answer: C

### **QUESTION 5**

A client is implementing Fusion Accounting Hub for their external receivable system. The external system sends

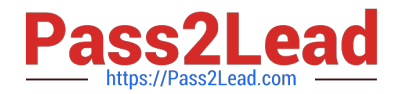

invoices billed and cash receipts in a flat file along with the customer classification Information. The client wants the accounting amounts to be tracked by customer classification, but NOT necessarily in a Chart of Accounts segment. How can this be solved?

A. Use supporting references to capture customer classification.

- B. Capture it as a source and develop custom report.
- C. Change the Chart of Accounts structure to include customer classification; there is no other option.
- D. Use the Third Party control account feature.
- E. Use Open account balances listing.

#### Correct Answer: A

You can store balances based on business dimensions outside your chart of accounts using supporting references. In other words, supporting references extend your chart of accounts without cluttering your general ledger with unnecessary detail. For example, you can store balances based on geographies, channel, industry, investment type, fund manager or product category without including these key business dimensions in the chart of accounts. These balances are stored in the accounting repository, readily available for reporting and analytics Reference: Oracle Fusion Accounting Hub, Oracle Data Sheet.

[1Z0-508 VCE Dumps](https://www.pass2lead.com/1z0-508.html) [1Z0-508 Practice Test](https://www.pass2lead.com/1z0-508.html) [1Z0-508 Study Guide](https://www.pass2lead.com/1z0-508.html)